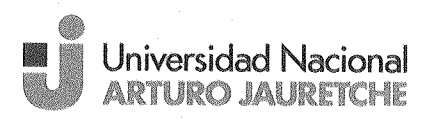

# RESOLUCIÓN (CS) Nº: 31/14 FLORENCIO VARELA,  $0 2 JUN 2014$

VISTO, el Expediente Nº 1223/14 Plan de Estudios Lic. en Trabajo Social, iniciado por el Instituto de Ciencias Sociales y Administración; y

### **CONSIDERANDO:**

Que el Plan de Estudios de la Licenciatura en Trabajo Social es producto del trabajo encomendado por el Sr. Rector a la Comisión Técnica Interna del ICSyA, creada a tal efecto por Resolución (R) Nº57/14 (Expediente 703/14), que contara con el asesoramiento de la Comisión Externa de expertos designada por la misma Resolución;

Que el Centro de Política Educativa ha evaluado la propuesta y se ha expedido favorablemente sobre la misma;

Que la propuesta viene a incrementar la oferta académica del ICSyA en un territorio en el cual es fundamental la promoción de profesionales de esta disciplina para poder fomentar el entramado social y potenciar el trabajo del Estado, a través de sus políticas públicas.

Que existe un área de vacancia regional para la citada oferta académica en la región sur del conurbano bonaerense, así como una alta demanda de profesionales que se vinculen e integren a equipos interdisciplinarios que implementan políticas públicas

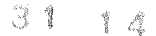

de salud, educación y acción comunitaria, todos ellos de larga tradición local y regional;

Universidad Nacional

Que al igual que las actuales carreras del ICSyA, esta nueva propuesta contempla una titulación intermedia como formación de pre-grado universitario, que potenciará la inserción del estudiante en el campo del trabajo vinculado con su proceso formativo;

Que el Instituto de Ciencias Sociales y Administración cuenta con la experiencia y el cuerpo docente adecuados para la implementación de la carrera propuesta;

Que el diseño curricular de la propuesta se articula adecuadamente con el resto de la oferta académica del ICSyA;

Que la actividad propuesta resulta congruente con las ley 24.521 de Educación Superior, con los fines de la Universidad, establecidos en la Ley Nacional Nº 26.576 de creación de la Universidad y el "Estatuto de la Universidad Nacional Arturo Jauretche";

Que han tomado la intervención pertinente los departamentos internos que corresponden entender, los que han realizando el acto administrativo propio motivado en razones de oportunidad, merito y conveniencia;

Que la Comisión Permanente de Enseñanza integrada conforme lo establecido por el artículo 21 y siguientes del "Reglamento del Consejo Superior" actuando según lo dispuesto por el artículo 27 para "Las Comisiones Permanentes del Consejo Superior...", ha emitido dictamen favorable;

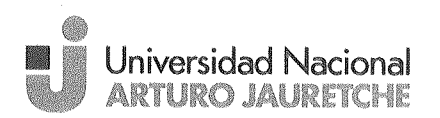

31  $\mathbf{1}$   $d$ 

Que por Ley Nº 26.576 se creó la Universidad Nacional Arturo Jauretche (UNAJ) que el Estatuto definió como una "persona jurídica de carácter público, con autonomía constitucional, institucional, académica y autarquía económico-financiera";

Que la primera Asamblea Universitaria (25.06.2013) designó Rector al Lic. Ernesto Fernando Villanueva, y como Vicerrector al Dr. Arnaldo Medina con todas las facultades y obligaciones previstas en el Art. 61 del "Estatuto de la Universidad Nacional Arturo Jauretche" aprobado por Resolución MNE Nro. 1154/2010 del Ministerio Nacional de Educación (BO 20.08.2010);

Que el Consejo Superior se constituyó el 26.06.2013 por medio del ACTA CS N° 001/13, con todas las facultades expresadas por el art. 45 del Estatuto: "Acordar por el voto de los dos tercios de sus miembros la creación de Institutos, Centros, Departamentos, áreas y carreras", de donde resulta la competencia para intervenir en el asunto;

Que la Dirección de Asuntos Legales ha tomado la intervención que le compete (art. 7 inciso "d" Ley N° 19.549 de Procedimiento Administrativo Nacional);

Que el Consejo Superior aprobó la creación de la Carrera de Trabajo Social y su correspondiente Plan de Estudios en su Plenario del 02.06.2014;

Por ello,

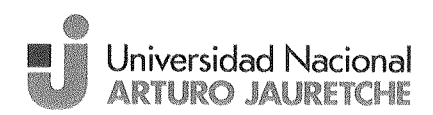

# **EL CONSEJO SUPERIOR**

### DE LA UNIVERSIDAD NACIONAL ARTURO JAURETCHE RESUELVE:

ARTICULO 1º: Créase la Licenciatura en Trabajo Social en el ámbito del Instituto de Ciencias Sociales y Administración de la UNAJ.

ARTICULO 2<sup>9</sup>: Apruébase el Plan de Estudios que figura como ANEXO ÚNICO de la presente Resolución.

ARTICULO 3<sup>º</sup>: Regístrese, comuníquese y archívese.

RESOLUCIÓN (CS) Nº:  $31/14$ 

Lie. María Gabriela Peirano DIRECTORA<br>Centra de Voltica Educativa<br>Universidad Mecional Asuro Jauretohe

Lic. Ernesto F. Villanueva **RECTOR** Univ. Nac. Arturo Jauretche

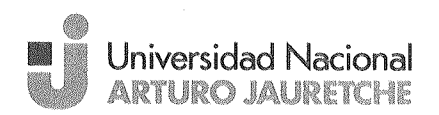

31  $\mathbf{i}$   $d$ 

# ANEXO ÚNICO

RESOLUCIÓN CS Nº

# LICENCIATURA EN TRABAJO SOCIAL TECNICATURA UNIVERSITARIA EN INTERVENCIÓN SOCIAL

# **PLAN DE ESTUDIOS**

# 1. CARRERA

 $1.1.$ Denominación de la carrera: Licenciatura en Trabajo Social

7

- $1.2.$ Unidad Académica de la que depende: Instituto de Ciencias Sociales y Administración
- 1.3. Denominación del título que otorga:

1.3.1. Título de Grado: Licenciado/a en Trabajo Social.

1.3.2. Título Intermedio: Técnico/a Universitario en Intervención Social.

1.4. Duración estimada en años:

La carrera de Licenciatura en Trabajo Social está estructurada para ser cursada en 5 años y 6 meses.

La Tecnicatura en Intervención Social está planificada para ser cursada en 3 años.

1.5. Carga horaria total:

La carga horaria total de la Tecnicatura Universitaria en Intervención Social es de 1620 horas, desagregada de la siguiente manera:

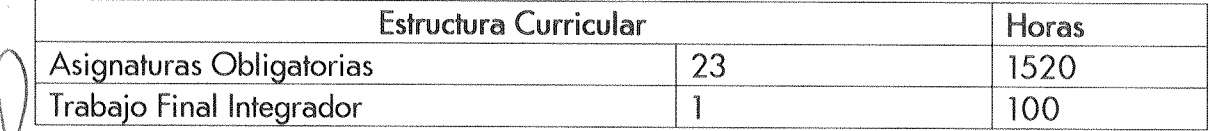

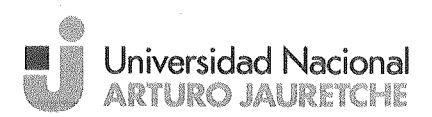

注重 1 卷

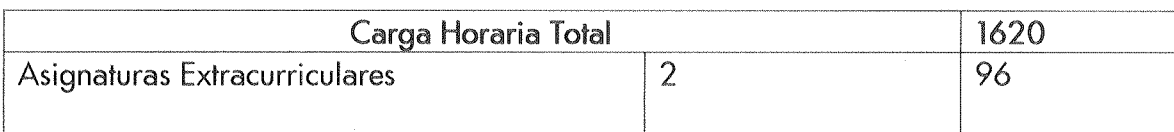

La carga horaria total de la Licenciatura en Trabajo Sociales de 2828 horas, desagregada de la siguiente manera:

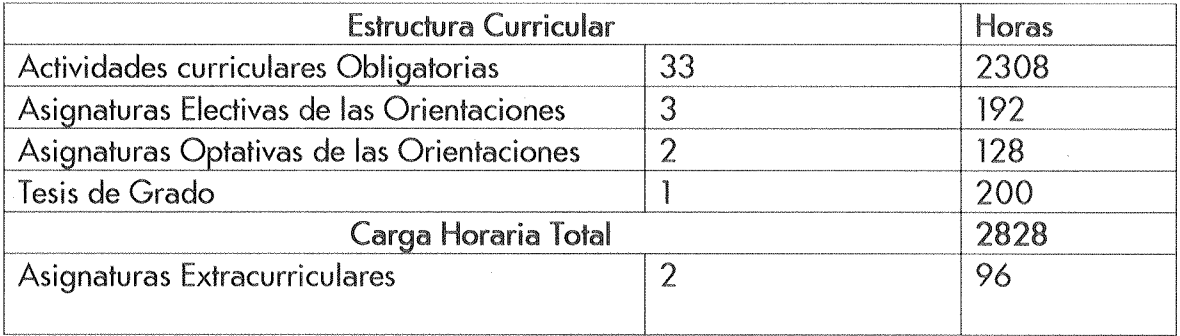

1.6. Identificación del nivel de carrera: La carrera universitaria de Trabajo Social tiene nivel de Grado en su Licenciatura y de Pre-Grado en su Tecnicatura.

# 1.7. Fundamentación

En nuestro país, la carrera de Trabajo Social cuenta con una amplia trayectoria durante la cual ha trabajado intensamente en el abordaje de diferentes problemáticas vinculadas con la denominada "cuestión social". Así, paralelamente a las grandes transformaciones que se fueron produciendo en nuestras sociedades, esta profesión ha ido desarrollando diversas iniciativas de perfeccionamiento y complejidad de sus modos de abordaje.

El desarrollo histórico de la cuestión social tiene vinculación fundamental con las formas de intervención que históricamente ha tenido la profesión. Sobre la base de su fundamentación socio-histórica establece las relaciones entre el Estado y los sujetos sociales individuales y colectivos. Ese es el campo de intervención del Trabajador Social en el cual debe incidir con su saber profesional. En este sentido, los profesionales de Trabajo Social abordan diversas problemáticas que están directamente relacionadas

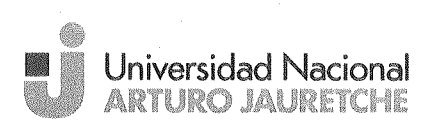

 $31$  $14$ 

con la vida cotidiana como el trabajo, la familia, la vivienda, la salud y su interacción con las políticas públicas.

Actualmente, el desafío es abordar las diversas manifestaciones de dicha cuestión social que afectan las condiciones de reproducción material y social de nuestra población. Desde esta perspectiva entendemos el Trabajo Social como una disciplina de las Ciencias Sociales que debe contar con una formación integral que le permita comprender e interpretar el entramado social, político y cultural a través de la vida de los sujetos en relación a sus necesidades, en un contexto caracterizado por profundas transformaciones del Estado y una gran complejidad de la demanda social. En este sentido, proponemos llevar adelante una currícula que contenga materias vinculadas a estudiar la problemática social, aspectos metodológicos y técnicos de la intervención profesional. Apuntamos a la formación de un profesional que desarrolle una reflexión teórico- metodológica que le permita incorporar las capacidades necesarias para intervenir sobre diversas problemáticas sociales, desde una perspectiva crítica, centrada en la realidad local, nacional y regional. Proponemos la creación de esta carrera en un territorio (sudeste del conurbano Bonaerense) en el cual consideramos fundamental la promoción de profesionales de esta disciplina para poder fomentar el entramado social y potenciar el trabajo del Estado, a través de sus políticas públicas.

En definitiva, la propuesta propone una formación universitaria de excelencia al conjunto de la comunidad local, abriendo nuevos canales de acceso a la educación superior, que contribuyan al desarrollo social de la zona.

Finalmente, el plan de estudios contempla una titulación intermedia como formación de pre-grado universitario, al finalizar y aprobar los tres primeros años de la carrera. El acceso al título intermedio de Técnico Universitario en Intervención Social potenciará la inserción del estudiante en el campo de trabajo vinculado con su proceso formativo.

1.8. Objetivos

- Formar profesionales comprometidos éticamente con su comunidad, preocupados por el interés público y la responsabilidad social, a fin de procurar su colaboración en el mejoramiento de la calidad de vida de sus conciudadanos.
- Garantizar una rigurosa formación en teoría social que permita develar y aprehender las manifestaciones de la cuestión social.
- Ofrecer elementos teórico-metodológicos-instrumentales sólidos  $\mathsf{el}$ para desarrollo de la profesión.

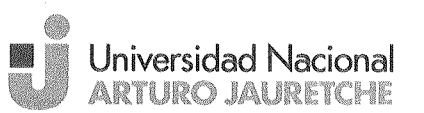

 $\uparrow$   $\uparrow$ 汽车

- Dotar al estudiante de herramientas que les permitan implementar la  $^{\circ}$ metodología de la planificación para la elaboración y evaluación de planes, programas y proyectos de acción social.
- Potenciar una sólida formación en investigación social que permita aportar a los procesos de producción de conocimiento científico en el campo de las ciencias sociales, como parte del quehacer profesional.
- Formas profesionales que cuenten con herramientas para intervenir en la construcción de lo público estatal, aportando a todos los trayectos de la política social.
- Otorgar conocimiento del proceso administrativo y capacidad para aplicarlo en la organización y conducción de instituciones y programas de acción social
- Potenciar el desarrollo de la capacidad para proponer, promover y acompañar procesos de transformación en el campo social partiendo desde las necesidades, demandas, intereses y reivindicaciones de distintos sectores de la sociedad.
- Formar profesionales con conciencia del rol que cumplen cada una de las  $\bullet$ organizaciones e instituciones, incluida la misma Universidad, en la sociedad civil y como actores activos que se interrelacionan en la gestión de políticas públicas.

# 1.9. Requisitos de ingreso a la carrera

Para el ingreso a la Carrera serán requisitos necesarios poseer título otorgado por un Establecimiento Educativo de Nivel Secundario, así como cualquier otra exigencia que establezca el Ministerio de Educación de la Nación o la Universidad Nacional Arturo Jauretche.

- 1.10. Requisitos para la obtención del Título
- I) Para acceder al título de Técnico/a Universitario en Intervención Social el estudiante deberá aprobar:
	- a) las 22 asignaturas comprendidas entre el primer y tercer año de la carrera,
	- b) realizar un taller específico de apoyo al Trabajo Final Integrador,
	- c) realizar el Trabajo Final Integrador

II) Para acceder al título de Licenciado/a en Trabajo Social, el estudiante deberá aprobar:

a) las 32 actividades curriculares obligatorias del Plan Analítico de la Carrera;

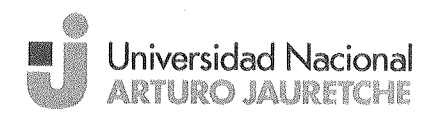

冷嘴 **曹** 受

b) 5 asignaturas correspondientes a una de las orientaciones: tres (3) obligatorias para cada orientación y dos (2) optativas, según el siguiente detalle:

ORIENTACION 1: INTERVENCIÓN EN TERRITORIO Y ORGANIZACIONES SOCIALES

- î. Planificación y Gestión Estratégica
- ii OSC y Movimientos Sociales en Argentina
- Economía Social y Desarrollo Territorial iii
- Materia Optativa iv
- Materia Optativa V

ORIENTACION 2: INTERVENCIÓN EN INSTITUCIONES

- ì Promoción social de la salud
- ii. Elementos de educación popular para el trabajo comunitario
- Ϊiί Derechos de la Seguridad Social
- Materia Optativa iv
- V Materia Optativa

c) realizar un taller específico de apoyo a la elaboración de la Tesina

d) la Tesina de Grado

Otros Requisitos: para ambos títulos es necesario aprobar un nivel de Inglés y un nivel de Informática, extracurriculares.

# 2. CARACTERÍSTICAS DEL TÍTULO QUE OTORGA

# 2.1. Campo profesional

Según el ARTICULO 2<sup>º</sup> de la LEY NACIONAL Nº 23.377 /86 se considera "ejercicio profesional del Servicio Social o Trabajo Social a la actividad esencialmente educativa, de carácter promocional, preventivo y asistencial, destinada a la atención de situaciones de carencia, desorganización o desintegración social, que presentan personas, grupos y comunidades, así como la de aquellas situaciones cuyos involucrados requieran sólo asesoramiento o estimulación para lograr un uso más racional de sus recursos potenciales. La actividad profesional, por sí o en el marco de servicios institucionales y

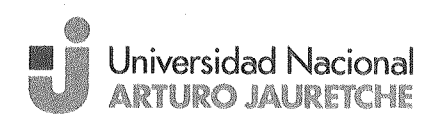

31  $\mathbb{1}$   $\mathbb{A}$ 

programas integrados de desarrollo social, tiende al logro, en los aspectos que le competen, de una mejor calidad de vida de la población, contribuyendo a afianzar en ella un proceso socio-educativo. Asimismo considérase ejercicio profesional del Servicio Social o Trabajo Social a las actividades de supervisión, asesoramiento, investigación, planificación y programación en materia de su específica competencia".

### Técnico/a Universitario en Intervención Social

El Técnico/a Universitario en Intervención Social dispondrá de las facultades profesionales orientadas específicamente a mejorar la calidad de vida de la población participante en Organizaciones Sociales a través del asesoramiento y/o planificación por sí o en el marco de servicios, proyectos y/o programas institucionales públicos o privados que tengan como objetivo el desarrollo con inclusión social.

### Licenciado/a en Trabajo Social

El egresado de la licenciatura en Trabajo Social agrega a las competencias de la Tecnicatura un mayor campo de acción, proyectándose a todo tipo de institución o iniciativa social que tenga como objetivo tanto asistir en situaciones de carencia, emergencia social como de mejora de la calidad de vida de la población.

Además del asesoramiento y/o planificación el Licenciado en Trabajo Social podrá participar o conducir investigaciones por sí o en el marco de servicios, proyectos y/o programas institucionales públicos o privados que tengan como objetivo el desarrollo con inclusión social.

### 2.2. Perfil de los/as graduados/as

Técnico/a Universitario en Intervención Social

El técnico Universitario en Intervención Social estará en condiciones de:

1. Realizar acciones a nivel comunitario que favorezcan el ejercicio, la rehabilitación y el desarrollo de conductas participativas.

2. Promover la creación, desarrollo, mejoramiento y adecuada utilización de los recursos de la comunidad.

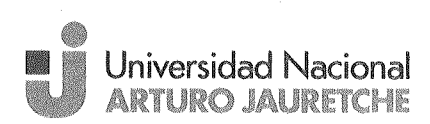

医手 重遷

3. Realizar acciones tendientes a mejorar los sistemas de relaciones y de comunicación en los grupos para que estos logren a través, de la autogestión, su desarrollo integral.

4. Brindar orientación y asesoramiento en materia de acción social o personal, grupos e instituciones.

5. Capacitar y orientar a individuos, grupos y comunidades para el empleo de sus propios recursos en la satisfacción de sus necesidades.

#### Licenciado/a en Trabajo Social

El graduado de la licenciatura en Trabajo Social le adiciona las capacidades para:

1. Promover la participación organizada de personas, grupos y comunidades para mejorar su calidad de vida.

2. Realizar acciones de promoción, asistencia y rehabilitación social de personas y grupos.

3. Realizar acciones a nivel individual – familiar, grupal y comunitario que favorezcan el ejercicio, la rehabilitación y el desarrollo de conductas participativas.

4. Realizar acciones tendientes a prevenir la aparición de problemas sociales  $y$ /o de sus efectos.

5. Promover la creación, desarrollo, mejoramiento y adecuada utilización de los recursos de la comunidad.

6. Realizar acciones tendientes a mejorar los sistemas de relaciones y de comunicación en los grupos para que estos logren a través, de la autogestión, su desarrollo integral.

7. Brindar orientación y asesoramiento en materia de acción social o personal, grupos e instituciones.

8. Capacitar y orientar a individuos, grupos y comunidades para el empleo de sus propios recursos en la satisfacción de sus necesidades.

9. Organizar, administrar dirigir y supervisar instituciones y servicios de bienestar social.

10. Elaborar, conducir, ejecutar, supervisar y evaluar planes programas y proyectos de acción social.

11. Elaborar, conducir, ejecutar, supervisar y evaluar planes programas y proyectos de promoción comunitaria.

12. Realizar estudios de diagnóstico de la realidad social sobre la que deberá actuar.

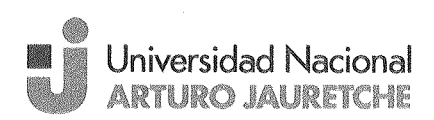

 $1 - 12$ 

13. Participar en la investigación y en la elaboración, ejecución y evaluación de planes, programas, proyectos y acciones de distintas áreas, que tengan incidencias en lo socio-cultural.

14. Asesorar en la formulación, ejecución y evaluación de políticas tendientes al bienestar social.

15. Realizar estudios e investigaciones sobre:

a) La realidad socio-cultural y los aspectos epistemológicos del área profesional para crear o perfeccionar modelos teóricos y metodológicos de intervención.

b) Las causas de las distintas problemáticas sociales y los factores que inciden en su génesis y evolución.

16. Realizar peritajes sobre distintas situaciones sociales.

2.3. Alcances de los Títulos

Técnico/a Universitario en Intervención Social

· Asesorar y brindar asistencia técnica a las áreas de gestión de las organizaciones sociales.

· Colaborar en el diseño e implementación de estrategias de mejoramiento de las estructuras de organización, toma de decisiones, definición de objetivos y estrategias de abordaje territorial de las organizaciones sociales.

· Diseñar estrategias de articulación con los organismos públicos y privados que propongan Planes y Programas Sociales que mejoren la calidad de vida de los participantes en las organizaciones sociales.

#### Licenciado/a en Trabajo Social

· Participar, diseñar y monitorear acciones de detección, promoción o producción de relaciones sociales que mejoren la calidad de vida de los habitantes de la Argentina.

· Diseñar, orientar, asesorar y monitorear políticas y programas en materia de acción social, desarrollo social de personas o grupos e instituciones.

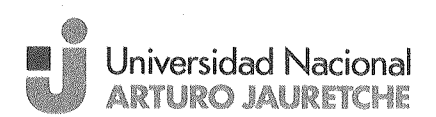

 $3114$ 

• Conducir y supervisar instituciones y servicios de bienestar social.

• Elaborar, conducir, ejecutar, supervisar y evaluar planes, programas y proyectos de desarrollo social y/o promoción comunitaria.

• Realizar peritajes y/o estudios diagnósticos de la realidad social en el marco de instituciones públicas o privadas.

· Realizar investigaciones que conduzcan a la elaboración, ejecución y evaluación de planes, programas, proyectos, acciones y políticas públicas de distintas áreas, que tengan incidencias en el mejoramiento de la calidad de vida de la población.

# **3. ESTRUCTURA CURRICULAR**

### 3.1. Estructura curricular adoptada

Las asignaturas del plan de estudios se han agrupado en ciclos (de Formación Inicial, de Formación General y de Formación Profesional).

El Ciclo de Formación Inicial abarca los conocimientos teórico generales e interdisciplinarios indispensables para la formación universitaria. En tanto ciclo científico de base, otorga las herramientas analíticas elementales (históricas, económicas, sociológicas y culturales).

El Ciclo de Formación General tiene por objeto dotar al estudiante de un núcleo de conocimientos generales requeridos para el desempeño profesional como licenciado en Relaciones del Trabajo.

El Ciclo de Formación Profesional implica la adquisición por del estudiante de un corpus de conocimientos teórico-prácticos específicos para su desempeño profesional, en diálogo e integración con los Ciclos de Formación Inicial y General. Incluye a su vez las actividades curriculares necesarias para acceder al título de Técnico Universitario en Intervención Social y también las materias que constituyen las dos orientaciones de la Licenciatura en Trabajo Social

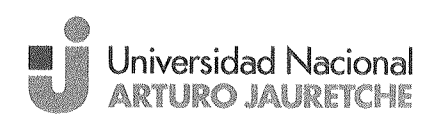

 $31 - 14$ 

Las asignaturas, distribuidas en los ciclos, se presentan en el siguiente cuadro:

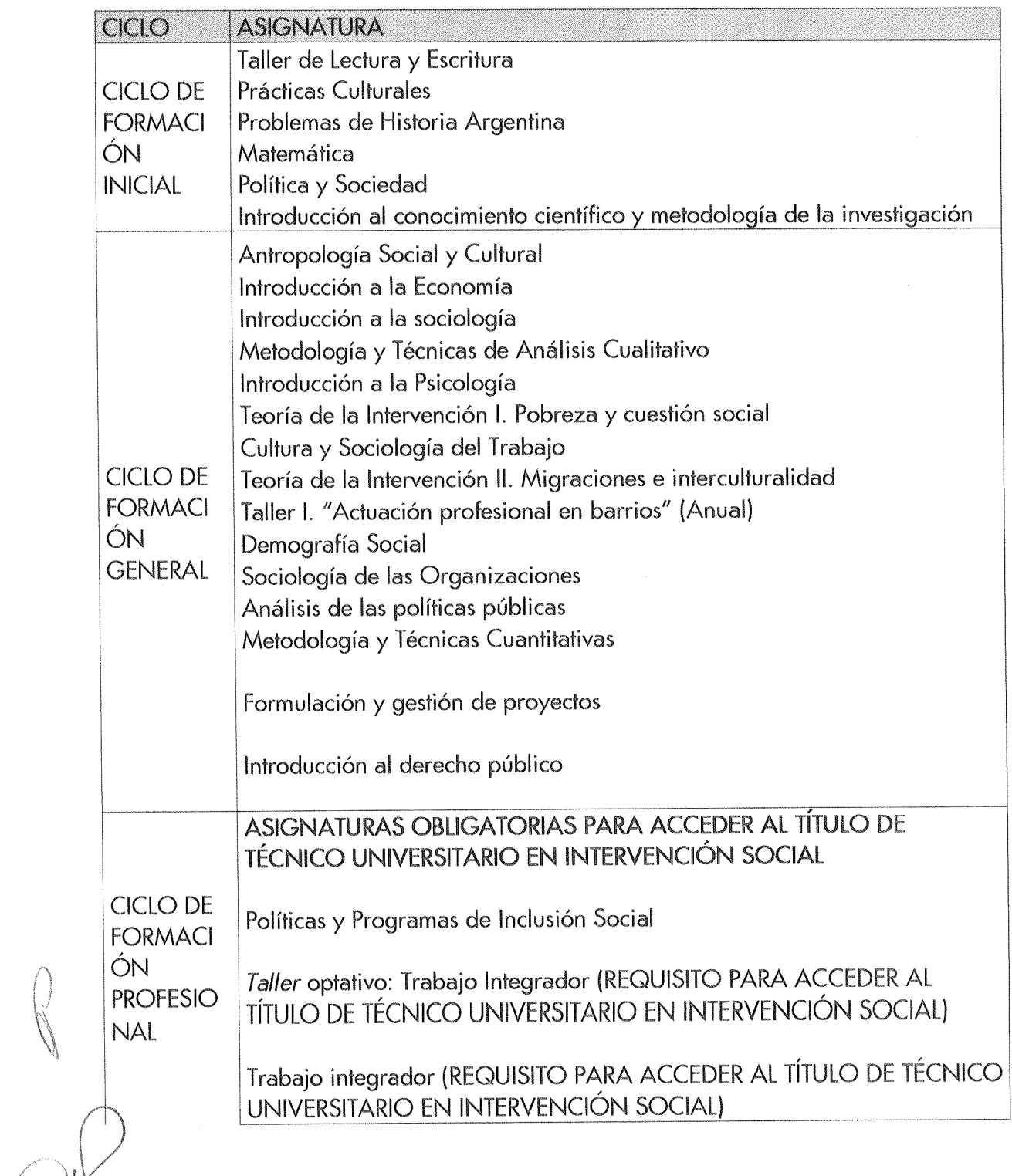

 $21 - 12$ 

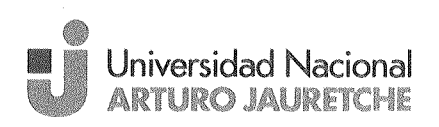

Teoría de la Intervención III. Vulnerabilidad etaria (niños, niñas, jóvenes y adultos mayores) Taller II. "actuación profesional en organizaciones o instituciones públicas de migrantes o dedicadas a la atención de grupos etarios" (Anual) Educación e inclusión Teoría de la Intervención IV. Problemáticas de género Estructura Social Argentina Teoría de la Intervención V. Derechos Humanos y Sociales, Discapacidad e integración Taller III. "actuación profesional en espacios de trabajo mujeres en situación de riesgo social" (Anual) Inglés aplicado a las Ciencias Sociales Taller elaboración de Tesina Tesina MATERIAS ELECTIVAS Y OPTATIVAS Planificación y Gestión Estratégica OSC y Movimientos Sociales en Argentina Economía Social y Desarrollo Territorial Promoción social de la salud Elementos de educación popular para el trabajo comunitario Derechos de la Seguridad Social Comunicación Institucional Instrumentos de Intervención Planificación Social Salud Ambiental y principios de epidemiología Intervención en instituciones educativas intervención en instituciones de salud Pedagogía y Educación Social Derecho Municipal Sistema Municipal Argentino Ciudadanía, participación y políticas públicas Intervención en salud comunitaria

10 年度

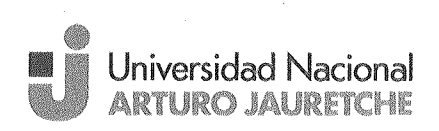

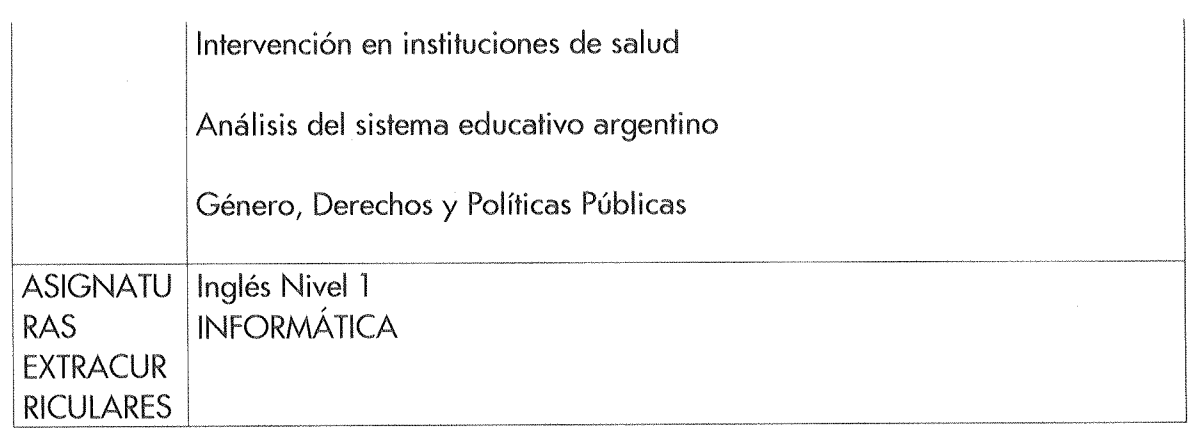

# 3.2. Plan analítico de la carrera

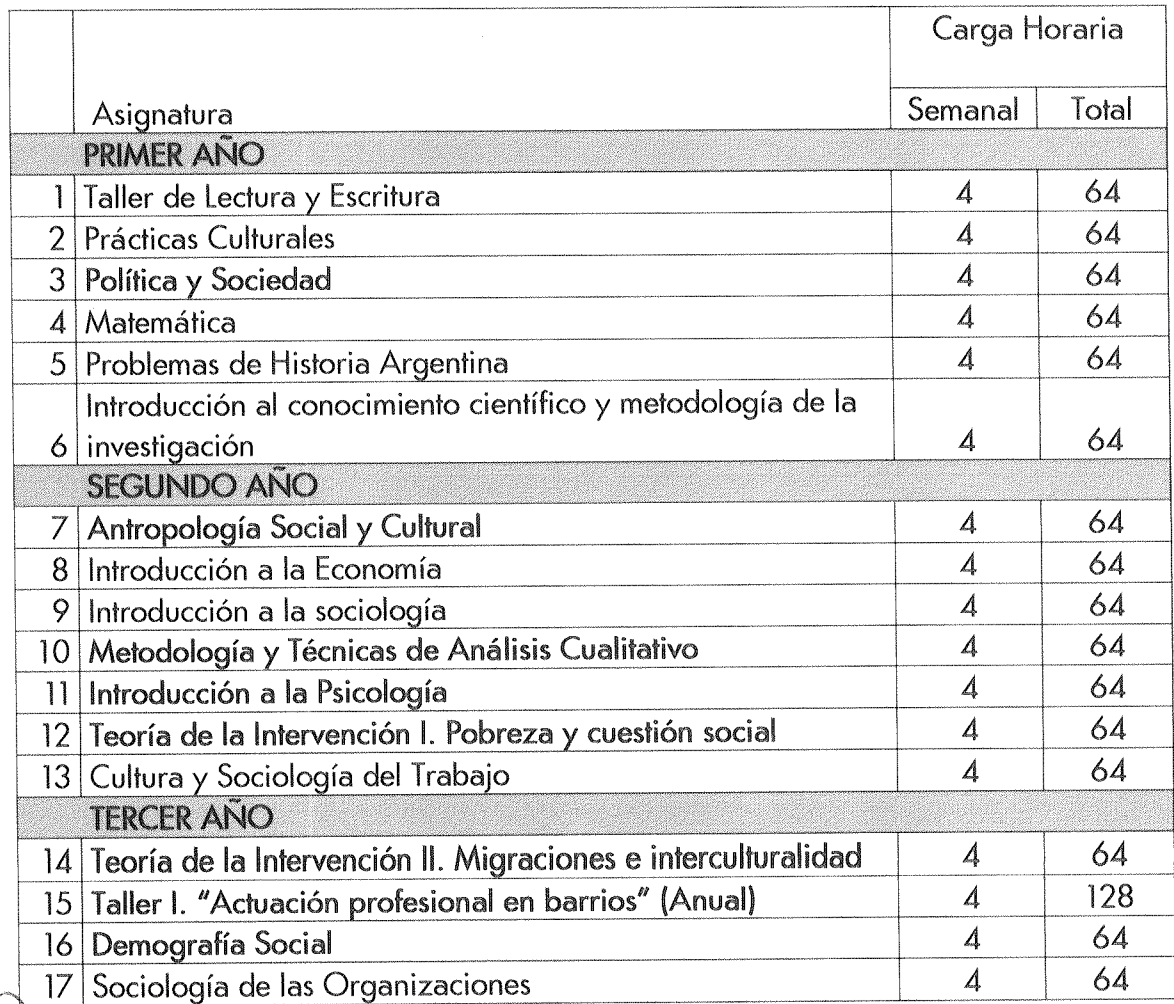

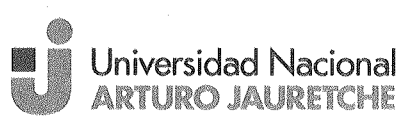

 $3114$ 

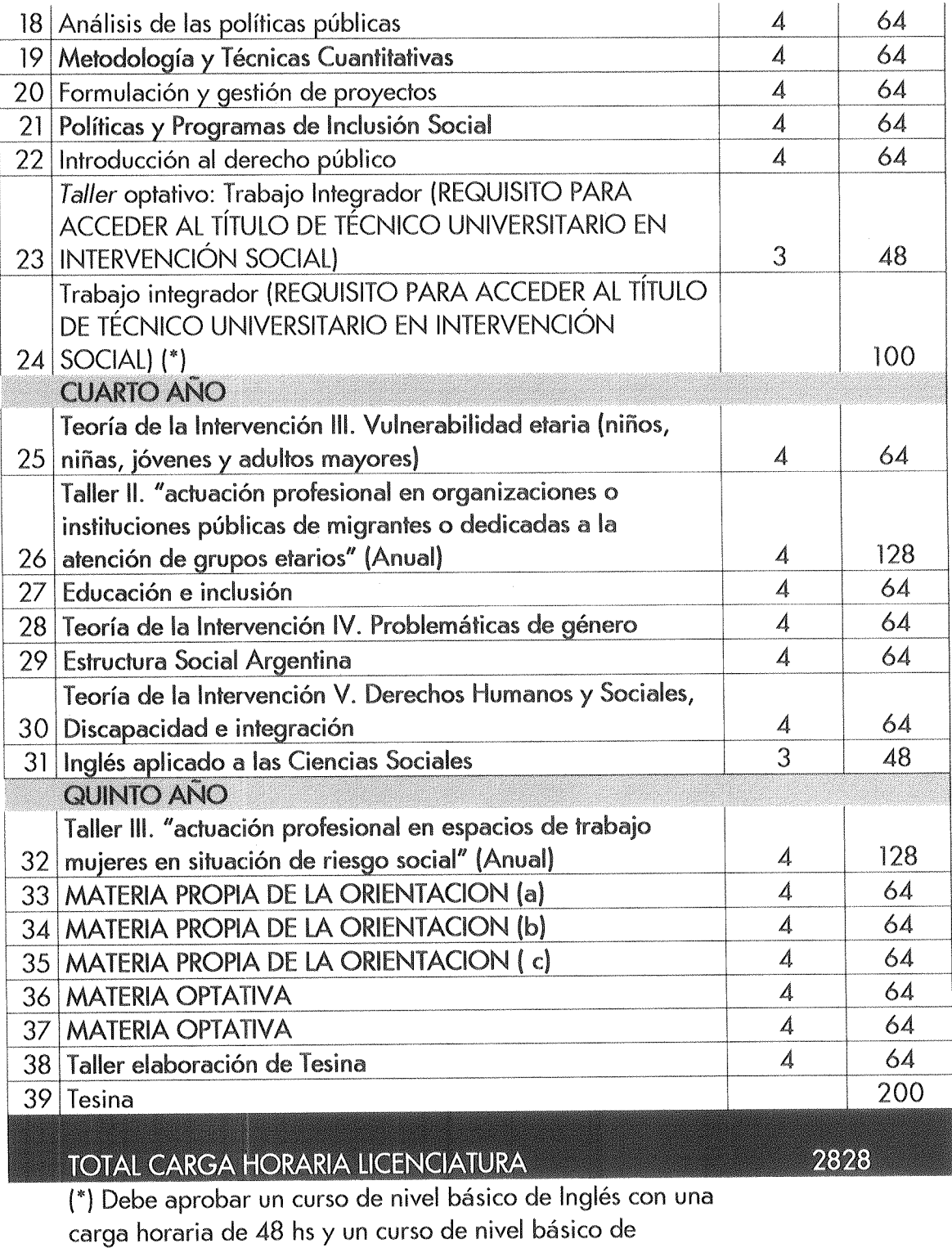

Informática con una carga horaria de 48 hs

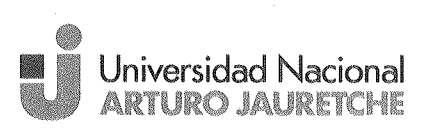

MATERIAS ELECTIVAS DEL CICLO PROFESIONAL **ORIENTACION 1: INTERVENCIÓN EN TERRITORIO Y ORGANIZACIONES SOCIALES** A Planificación y Gestión Estratégica 64  $\boldsymbol{\Lambda}$ B OSC y Movimientos Sociales en Argentina  $\boldsymbol{\mathcal{A}}$ 64 c Economía Social y Desarrollo Territorial  $\overline{A}$ 64

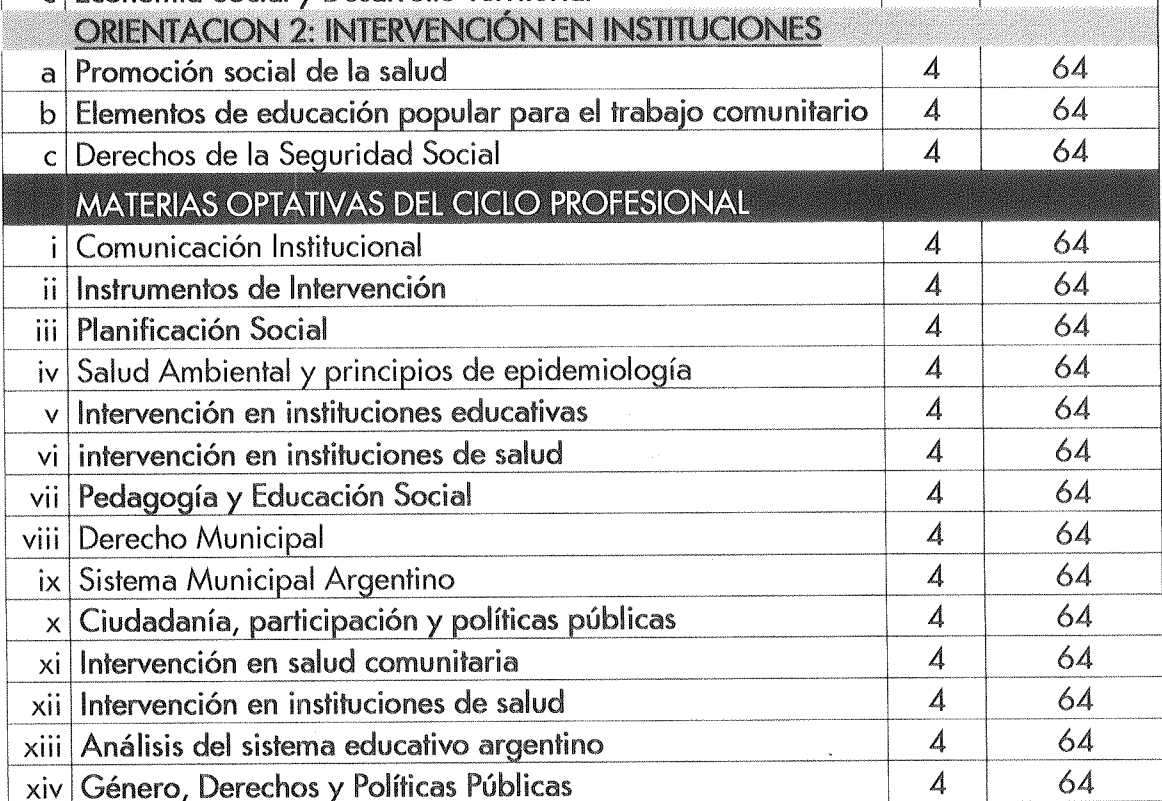

 $51 - 12^{1}$